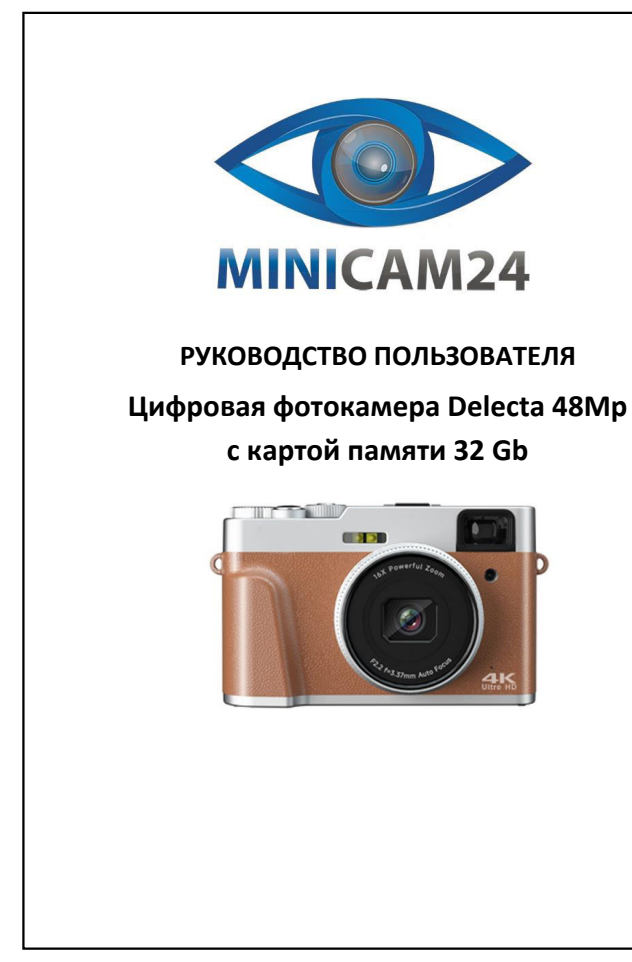

## **СОДЕРЖАНИЕ**

**1. Техника безопасности [.................................................................................. 3](#page-0-0)**

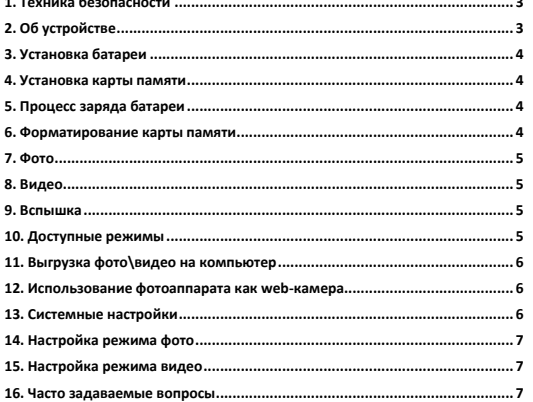

2

<span id="page-0-1"></span><span id="page-0-0"></span>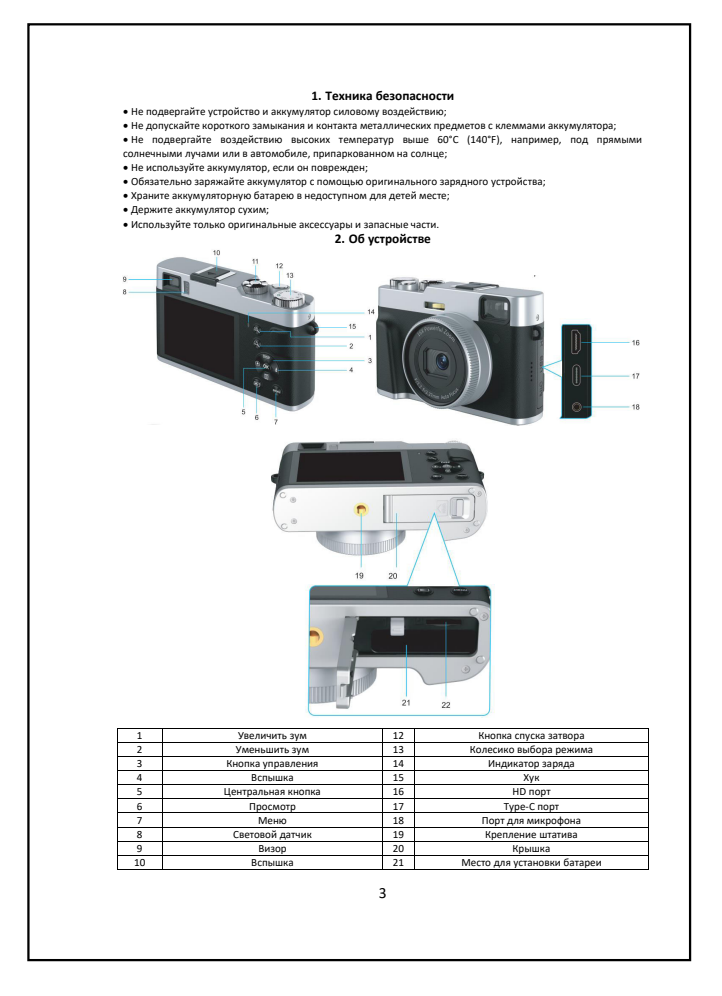

<span id="page-0-5"></span><span id="page-0-4"></span><span id="page-0-3"></span><span id="page-0-2"></span>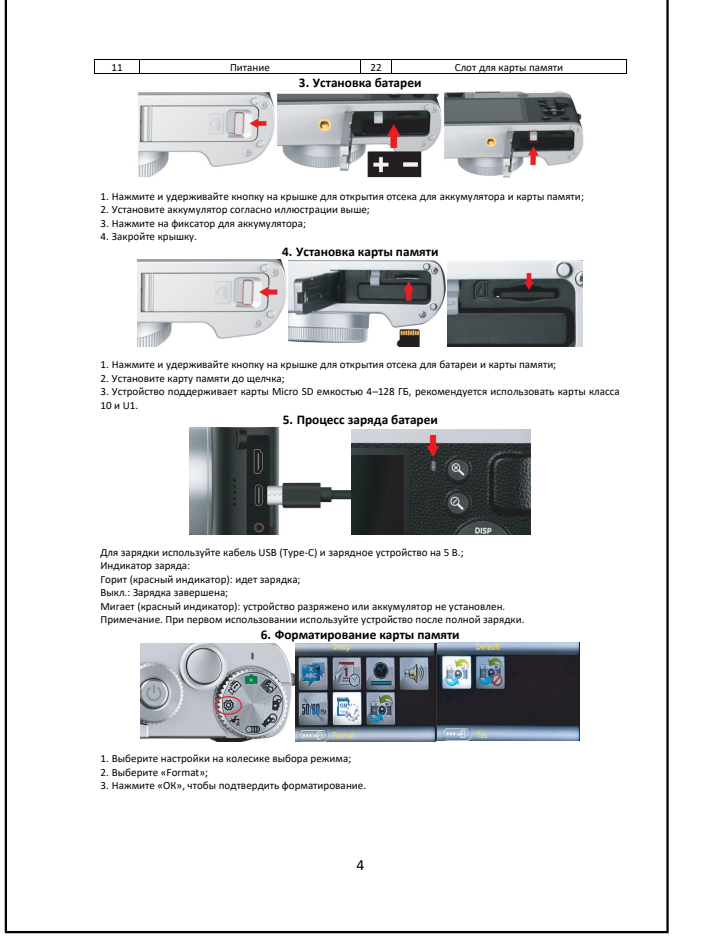

<span id="page-1-1"></span><span id="page-1-0"></span>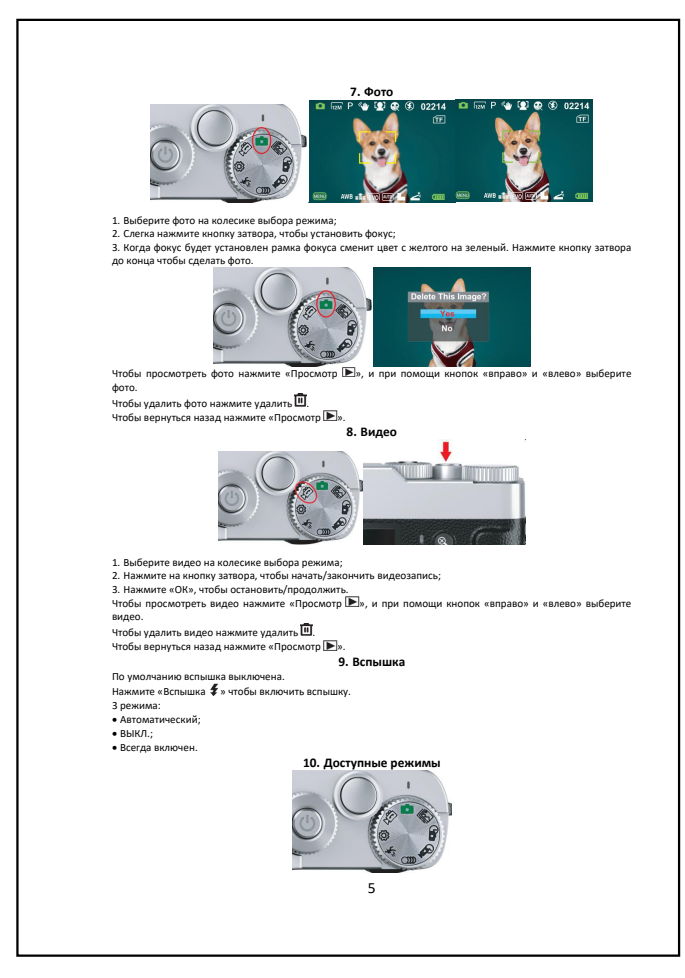

<span id="page-1-5"></span><span id="page-1-4"></span>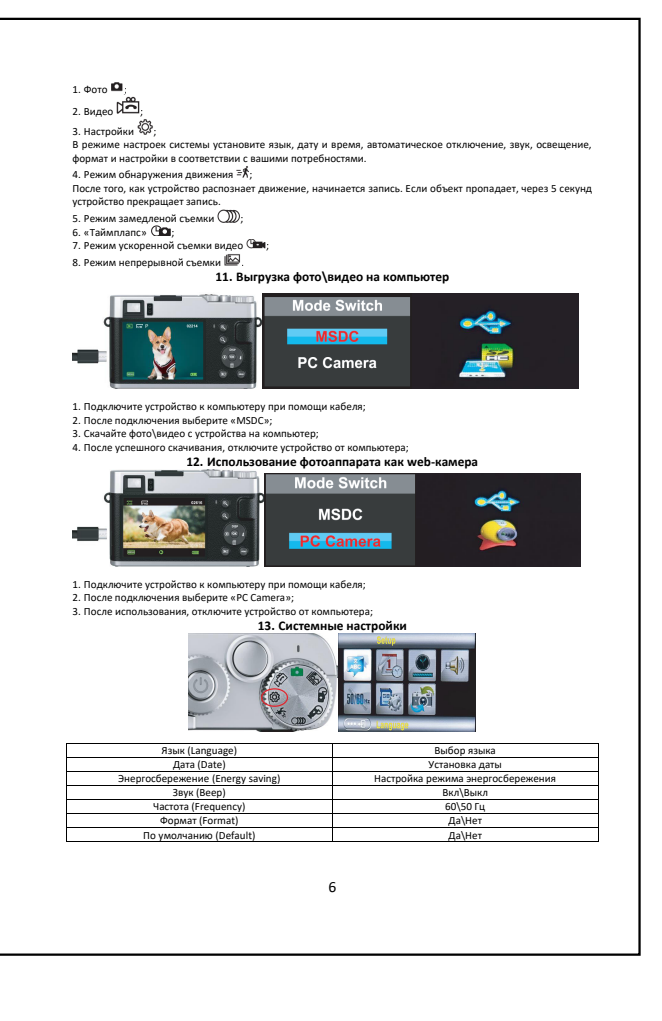

<span id="page-1-8"></span><span id="page-1-7"></span><span id="page-1-3"></span><span id="page-1-2"></span>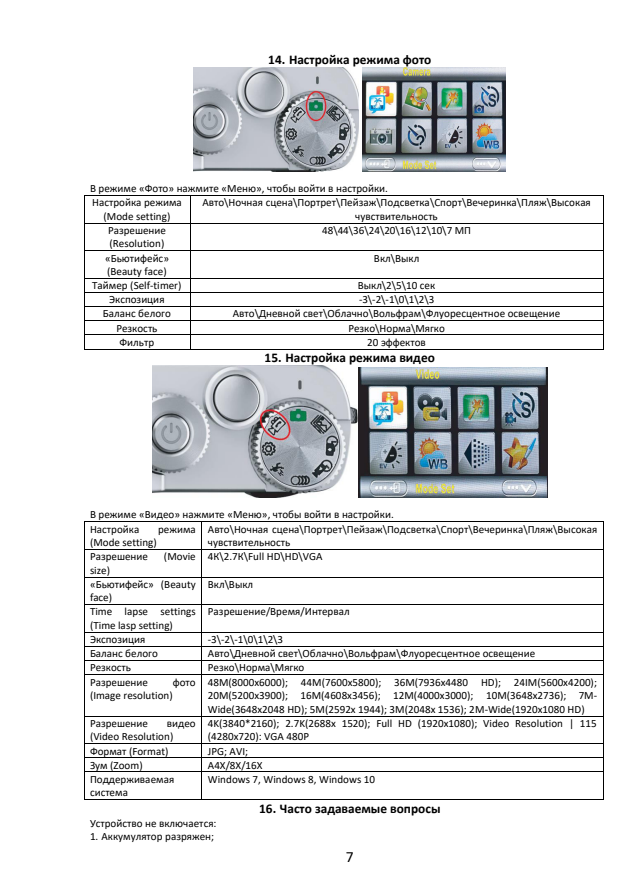

- 
- 
- 

<span id="page-1-6"></span>2. Аккумулятор и установлен;<br>3. Аккумулятор установлен неправильно.<br>1. Встроенная память в фото и видес:<br>1. Встроенная память не установлена.<br>2. Карта память не установлена.<br>2. Устройство перешло в режим энергосбережения

Если у вас остались какие-либо вопросы по использованию или гарантийному обслуживанию товара,<br>свяжитесь с нашим отделом технической поддержки в чате WhatsApp. Для этого запустите приложение<br>камерой вашего смартфона.<br>камер Сервисный Центр

8

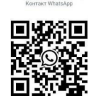

<span id="page-1-9"></span>**призова**<br>насто использова